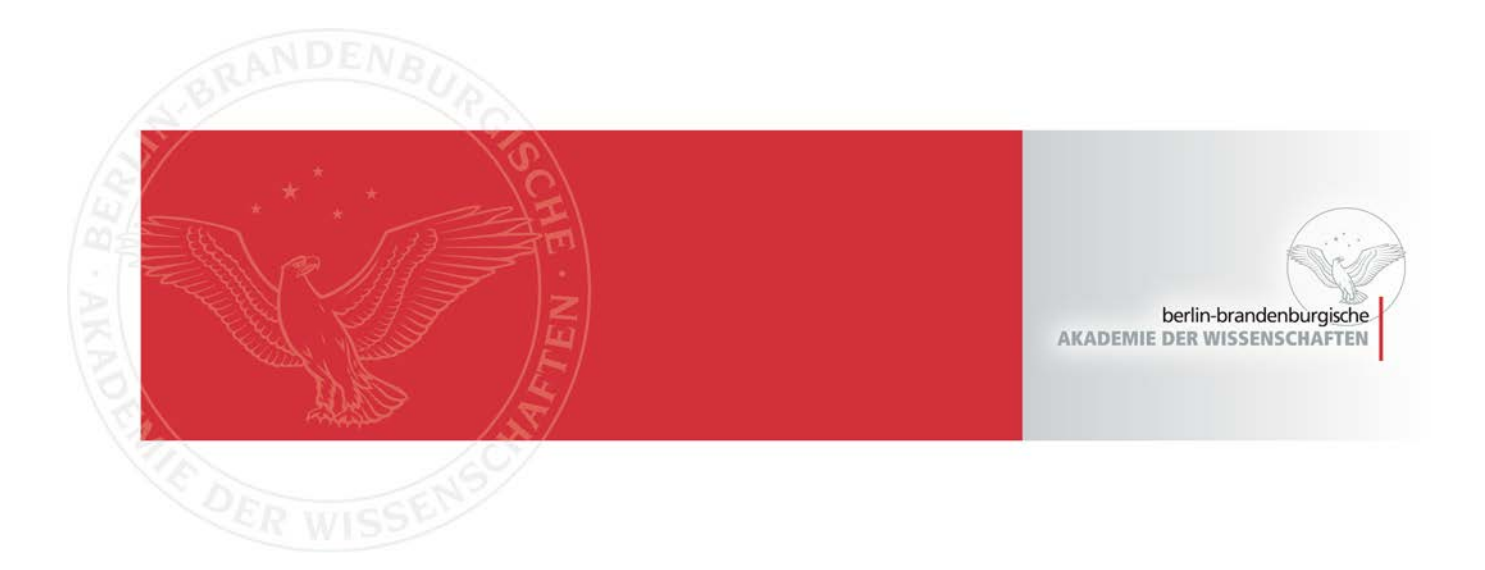

# **Adolfo Tura**

## **Un Vitruvio a Vicenza, un Alberti a New York**

In: Pegasus : Berliner Beiträge zum Nachleben der Antike ; 13.2011, S. 29-39 Berlin : Census of Antique Works of Art and Architecture Known in the Renaissance, 2012

Persistent Identifier: urn:nbn:de:kobv:b4-opus4-25186

Die vorliegende Datei wird Ihnen von der Berlin-Brandenburgischen Akademie der Wissenschaften unter einer Creative Commons Attribution-NonCommercial-ShareAlike 3.0 Germany (cc by-nc-sa 3.0) Licence zur Verfügung gestellt.

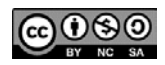

pegasus Berliner Beiträge zum Nachleben der Antike Heft 13 · 2011

Census of Antique Works of Art and Architecture Known in the Renaissance Berlin-Brandenburgische Akademie der Wissenschaften Humboldt-Universität zu Berlin

www.census.de

Census of Antique Works of Art and Architecture Known in the Renaissance Berlin-Brandenburgische Akademie der Wissenschaften Humboldt-Universität zu Berlin

Herausgeber: Horst Bredekamp, Arnold Nesselrath

Redaktion: Vera Goldschmidt, Birte Rubach, Kathrin Schade, Timo Strauch

Institut für Kunst- und Bildgeschichte Unter den Linden 6 10099 Berlin

© 2012 Census of Antique Works of Art and Architecture Known in the Renaissance

Satz: Susanne Werner (Lukas Verlag) Druck: Elbe Druckerei Wittenberg

ISBN: 978–3–86732–113-6 ISSN: 1436–3461

## un vitruvio a vicenza, un alberti a new york

#### adolfo tura

i

Tra i molti esemplari che si conservano dell'edizione giocondina di Vitruvio del 1511, uno è posseduto dalla biblioteca del Centro Internazionale di Studi di Architettura Andrea Palladio di Vicenza (CAP. C XVI 7). Un esame dello stesso ne rivela la particolare vicenda ed anzitutto il fatto che esso fu predisposto per servire ad una ristampa del testo in un'officina tipografica: segno inequivocabile ne sono i tratti a penna con cui il »De architectura« vi è partito in distinte sezioni cui vengono fatte corrispondere alcune lettere (indicanti i fascicoli della futura edizione); sezioni esse stesse suddivise in unità inferiori la cui estensione doveva essere quella delle singole pagine (fig. 1). Si riconosce in ciò un tipico procedere (›casting off‹) al quale i compositori di tipografia ricorrevano di necessità ogni volta che la composizione avvenisse per forme (cioè non »seriatim«).<sup>1</sup> È per di più chiaro che l'esemplare servì effettivamente al fine cui era stato apprestato. Se ne ha prova, oltre che in qualche imbrattatura d'inchiostro caratteristica degli esemplari di tipografia, negli spostamenti dei segni di divisione delle pagine. Accadeva comunemente che, composta una pagina, il testo della stessa eccedesse (oppure non raggiungesse) per qualche sillaba o parola, se non addirittura alcune righe, il termine che si era determinato col preventivo conteggio, sicché il compositore interveniva nuovamente sull'>exemplar< per marcare gli aggiustamenti (così da evitare salti o ripetizioni di testo nella composizione della forma successiva): nel Vitruvio del CISA ciò appare in parecchie pagine (fig. 1).2

Può essere qui utile richiamare la struttura dei fascicoli e la distribuzione dei testi nel Vitruvio del 1511: è una stampa in 2°, con collazione AA4 (AA1r frontespizio; AA1v privilegio apostolico; AA2r–v dedica a Giulio II; AA3r–4v tavola dei capitoli) A–N<sup>8</sup> O<sup>6</sup> P<sup>10</sup> (A1r–O6r Vitruvio; O6r–v >errata<; P1r–P9r tavola d'indice; P9r registro; P9v privilegio veneziano e colofon; P10 bianca).

Chi ha preparato l'esemplare del CISA per la ristampa ha pure provveduto a sopprimere con tratti di penna incrociati il contenuto di alcune pagine. Ciò riguarda evidentemente quei paratesti che non dovevano confluire nella nuova edizione: sono così cassati il privilegio apostolico (AA1v), l'intera dedica a Giulio II (AA2r–v: fig. 2), il registro (P9r), il privilegio veneziano ed il colofon

*1 Vitruvius: De architectura, Venezia, Giovanni Tacuino, 1511, Vicenza, Biblioteca del CISA, CAP. C XVI 7, p. AA3v*

(P9v). L'indice che occupa le cc. P1r–P9r non è stato sottoposto alla divisione in pagine, ma neppure cassato: cifre manoscritte apposte a fianco dei singoli lemmi (su cui avremo a tornare) provano che fu oggetto di un complessivo riordinamento.

Il testo del »De architectura« (A1r–O6r) è partito in 24 sezioni cui sono assegnate le lettere A–Z AA, ognuna di queste suddivisa in unità che corrispondono, come si è detto, alle singole pagine: 16 per i futuri fascicoli A–Z, 9 per il fascicolo AA (il verso della cui ultima carta era dunque previsto bianco). Anche la tavola dei capitoli (AA3r–4v) è suddivisa in cinque unità, senza assegnazione di lettera, con l'indicazione che la prima di tali unità dovesse versarsi nella quarta pagina di un fascicolo (le cui prime tre pagine,

*2 Vitruvius: De architectura, Venezia, Giovanni Tacuino, 1511, Vicenza, Biblioteca del CISA, CAP. C XVI 7, pp. AA2v-3r*

dunque, avrebbero recato altro; fig. 2). Con ciò si ha un'immagine esatta della struttura dell'edizione che s'intendeva produrre: [\*]4 A–Z8 AA5; ed è chiaro che dovesse essere in 8°. Un'edizione in 8° di Vitruvio nella quale il testo del »De architectura« si distribuisce in fascicoli con collazione A–Z8 AA4, preceduto da un fascicolo di quattro carte senza segnatura, di fatto si conosce ed è quella finita di stampare a Firenze nell'ottobre del 1513 nell'officina giuntina. Questa la collazione completa: [\*]4 ([\*]1r frontespizio; [\*]1v–2r dedica a Giuliano de' Medici;  $[^{*}]$ 2v-4v tavola dei capitoli) A–Z<sup>8</sup> AA<sup>4</sup> (Vitruvio; AA4v bianca) a–c<sup>8</sup> (a1v dedica a Giuliano de' Medici; a2r–c8r Frontino; a1r, c8v bianche) A–C8 (tavola d'indice). Come si vede, in questa stampa la tavola dei capitoli comincia effettivamente alla quarta pagina del primo fascicolo. Si spiega così anche la soppressione della dedica a Giulio II, la giuntina portando una dedica di Giocondo a Giuliano de' Medici. Il riscontro del contenuto di ogni pagina con i segni di divisione apposti nell'esemplare del CISA toglie ogni dubbio sull'identificazione dell'edizione che questo venne impiegato a fabbricare.<sup>3</sup>

*3 Vitruvius: De architectura, Venezia, Giovanni Tacuino, 1511, Vicenza, Biblioteca del CISA, CAP. C XVI 7, p. P10v*

Rischia di non essere osservata, al verso dell'ultima carta (P10v, bianca) dello stesso esemplare, un'impronta a stampa a stento leggibile, in cui si riconoscono tuttavia i caratteri del corsivo giuntino (fig. 3). È da notare che detta impronta non è rovesciata come nelle contrastampe (che si formano per il contatto con un foglio da poco passato al torchio e non ancora asciutto), $4 \text{ ma}$  si legge normalmente da sinistra a destra: ciò vuol dire semplicemente che il volume del CISA venne appoggiato per sbadataggine su una forma tipografica già servita ed i cui caratteri, che di lì a poco sarebbero stati distribuiti, conservavano ancora un po' d'inchiostro. Ho accertato che l'impronta in questione è stata prodotta dal testo (in forma) di pagina &8r delle »Tragoediae« di Seneca finite di stampare in 8° nella stessa tipografia giuntina nel luglio 1513 (figg. 4–5). Un'impronta più circoscritta e frammentaria a fianco di quella appena riferita dimostra di venire dalla pagina (in forma) & 1v della stessa edizione (figg. 6–7): ciò non meraviglia, siccome in una stampa in 8° il testo corrispondente al

*4 Vitruvius: De architectura, Venezia, Giovanni Tacuino, 1511, Vicenza, Biblioteca del CISA, CAP. C XVI 7, p. P10v (particolare)*

*5 Seneca: Tragoediae, Firenze, Filippo Giunta, luglio 1513, p. &8r*

verso della prima carta di ogni fascicolo è attiguo nella forma tipografica al testo corrispondente al recto dell'ultima carta. L'esemplare del CISA si trovava dunque nell'officina di Filippo Giunta già nel luglio del 1513.

Da qui innanzi, per evitare inutili circonlocuzioni, indicheremo  $A_{11}$ ,  $B_{11}$  ecc. i fascicoli e le carte dell'edizione veneziana e  $A_{1,3}$ , B<sub>12</sub> ecc. i fascicoli e le carte della ristampa fiorentina del 1513.

Com'è noto, la più cospicua differenza tra l'edizione giuntina e quella del 1511, oltre all'accostamento di Frontino,<sup>5</sup> sta nell'aggiunta di alcune silografie e nel rimedio portato a quelle che nella stampa del 1511 erano state mal poste (non già male intagliate). In corrispondenza di tutti i punti in cui nell'edizione fiorentina è introdotta una figura non compresa nell'edizione di Tacuino, un segno d'inserimento è attestato nell'esemplare del CISA (tali segni furono posti, si capisce, prima che il compositore procedesse alla divisione del testo in porzioni corrispondenti alle nuove pagine): così è per l'ottagono coi nomi *6 Vitruvius: De architectura, Venezia, Giovanni Tacuino, 1511, Vicenza, Biblioteca del CISA, CAP. C XVI 7; p. P10v (particolare)*

*7 Seneca: Tragoediae, Firenze, Filippo Giunta, luglio 1513; p. &1v*

dei venti di C<sub>13</sub>1r (segno in B<sub>11</sub>2r), per l'illustrazione di C<sub>12</sub>7v (segno in B<sub>115</sub>v), per il »portus« in  $E_{13}$ 2r (segno in  $C_{11}$ 2v) e per la figura di  $T_{13}$ 3r (segno in  $L_{11}$ 6v). Per ciò che riguarda le figure che nella stampa di Tacuino sono capovolte, alcune annotazioni a penna nell'esemplare del CISA segnalano al tipografo come vadano disposte<sup>6</sup> (ma le stesse indicazioni si possono già reperire tra gli ›errata‹ dell'edizione del 1511).7

Nei margini dell'esemplare del CISA si sono depositate le tracce di diverse mani. Una prima, che non so identificare, affastella >notabilia< estratti dal »De architectura«. Si tratta di >marginalia< di lettura,<sup>8</sup> alquanto ridondanti, che non paiono avere alcun rapporto colla preparazione dell'esemplare all'uso di tipografia. Di molto maggior interesse è un'altra mano che interviene sobriamente e solo per apportare correzioni, sia al testo sia alla figure, e nella quale si riconosce senza incertezze quella di Fra Giocondo (fig. 1: »portubus«). È cosa certa che nel momento in cui Giocondo si accingeva ad operare sul libro esso recava già le annotazioni della prima mano. Se ne ha prova a c. E4v, nel cui margine esterno tale mano glossa con »piros« il vocabolo μηρός (Vitr. IV, 3, 5): Giocondo corregge la fantasiosa translitterazione in »mirós«.

Si possono contare una sessantina di correzioni di Giocondo per tutto il volume, che rinuncio a trascrivere per la ragione che, tranne pochissime, esse sono desunte dalla tavola di »errata« (tutte, con pochissime eccezioni, recepite nella giuntina).<sup>9</sup> Si ha dunque un'autenticazione da parte di Giocondo di detti ›errata‹: che sua ne fosse la paternità era senz'altro già presumibile, sebbene almeno una delle indicazioni che vi si leggono ponesse qualche difficoltà. Come noto, l'edizione stampata da Tacuino, innovando in ciò rispetto alle precedenti, non separa la trattazione relativa agli ›atria‹ (Vitr. VI, 3, 3) da quella sui ›cava aedium‹: è questo indubbiamente un progresso nella costituzione del testo, legato – si crederebbe – ad una migliore comprensione dell'›atrium‹ romano.10 Negli ›errata‹ tuttavia, senza che si possa indovinare cosa abbia motivato il ripensamento, è indicato il ripristino del capitolo sugli >atria<: »Dimissa est rubrica > de atriis et alis et tablinis eorum cum singulorum dimensionibus et symmetriis« (O6v); anche nella tavola dei capitoli anteposta al trattato (certamente stampata, secondo una pratica usuale, dopo i fascicoli A–O in cui quest'ultimo è contenuto) la trattazione degli ›atria‹ figura come capitolo a sé stante (AA3v: »De atriis et tablinis et eorum dimensionibus et symmetriis«), senza tuttavia una numerazione propria, giacché non era più possibile, a trattato stampato, mutare i numeri dei capitoli che seguivano. Nell'esemplare del CISA Giocondo interviene a c. H6r per segnare l'inizio di un distinto capitolo, cui sovrascrive la rubrica »De atriis et tablinis et eorum dimensionibus et symmetriis« quale si legge nella tavola; insoddisfatto, muta la rubrica in »De atriis et alis et tablinis cum dimensionibus et symmetriis eorum« (così poi la giuntina). Egli interviene pure sulla tavola per assegnare il numero 4 al capitolo in questione e correggere di conseguenza la numerazione dei successivi (fig. 1). Non ci sono dubbi, dunque, che il ripristino sancito negli ›errata‹ del 1511 sia opera di Giocondo, ciò che riafferma la difficoltà nella sua interezza.

Importanza ha anche la correzione alla figura del foro greco  $(F, 5v)$ . Gli ›errata‹ del 1511 avvertono: »figurae fori graeci deest ichnographia alterius ordinis columnarum interius«; nella giuntina, infatti, la figura corrispondente mostra l'addizione di un giro di colonne più interno  $(K_{1,5}v)$ . Nell'esemplare del CISA Giocondo aggiunse a penna, direttamente sulla figura, le colonne che riteneva mancanti. Sappiamo così che anche per ciò che riguarda l'intaglio delle figure (e non solo la loro disposizione) l'esemplare servì da modello e si può capire che si trovasse in tipografia già nel mese di luglio. Insieme al libro dovevano essere giunti nell'officina alcuni fogli con i disegni delle nuove

figure:11 c'è qualche indizio che il compito di tradurre in legno questi disegni sia stato dato ad un artefice diverso da quello nelle cui mani fu messo il volume del CISA affinché confezionasse la maggior parte delle silografie.12

Tirando le somme si può dire che Giocondo non intese in alcun modo, in occasione della nuova stampa, modificare il testo di Vitruvio quale da lui allestito per l'edizione del 1511, ma solo assicurarsi che nell'enchiridio giuntino si convogliassero le correzioni già indicate negli »errata« del 1511 e rimediare ad alcune trascuraggini.

La cura maggiore del Frate fu nell'adeguare l'indice ad un tipo più evoluto. Nell'edizione del 1511 (cc. P1r–P9r) esso si trova disposto secondo un ordine che, adottando la nomenclatura forgiata da Carlo Vecce, si può dire ›alfabetico imperfetto<<sup>13</sup> le voci sono cioè raggruppate in base alla loro iniziale ma, per ogni gruppo così costituito, si succedono alla rinfusa. Nella giuntina i gruppi si sono moltiplicati, giacché sono formati in ragione, oltre che dell'iniziale, della seconda lettera di ogni voce; all'interno dei gruppi le voci appaiono nell'ordine in cui si rinvengono nel testo. È il sistema messo a punto negli »Adagia« di Erasmo stampati da Aldo Manuzio del 1508.14 Nell'esemplare del CISA Giocondo assegna un numero (non ho dubbi sull'autografia) ad ogni singola voce dell'indice per attribuirla al gruppo di pertinenza.15 È insomma il ›libro‹, più che il ›testo‹, ad attirare le attenzioni di Giocondo nel 1513.

### ii

Nella Pierpont Morgan Library si conserva, proveniente dalla raccolta di Jane Norton Morgan,<sup>16</sup> un esemplare della prima edizione a stampa del »De re aedificatoria« di Leon Battista Alberti (GW 579) arricchito nei margini di un corredo di disegni assai tecnici (ChL 1108b; Goff A215). Non si tratta di schizzi estemporanei, ma di un tentativo di elaborare una coerente visualizzazione del testo albertiano; la scrittura stessa che accompagna i disegni è d'indubbia sostenutezza calligrafica e fa pensare, piuttosto che a >marginalia< di lettura, all'uso della copia al fine preordinato di procurare un apparato illustrativo (fig. 8). Arnold Nesselrath, cui si devono alcune considerazioni sull'esemplare al termine di un primo sondaggio, ha giudicato i disegni »databili dopo l'edizione del Vitruvio [di Giocondo], e cioè dopo il 1511«.<sup>17</sup> Benché non la sappia ad oggi identificare, posso qui proporre una precisazione sulla mano. Essa è la stessa cui si deve per intero il ms. 1448 della Biblioteca Statale di Lucca

*8 Leon Battista Alberti: De re aedificatoria, Firenze, Nicolaus Laurentii, 1485, New York, Pierpont Morgan Library, ChL 1108b, p. c3v*

che racchiude una collezione di testi di Alberti (ff. 1r–8r »Elementa picturae« con lettera a Teodoro; ff. 8v–53r »De pictura« con lettera al Gonzaga; ff. 53v– 54r »De punctis et lineis«), finito di copiare a Padova il 13 febbraio 1518:18 data che, come si vede, converge con la valutazione di Nesselrath riguardo alle illustrazioni di New York. Si desiderebbe a questo punto conoscere le personalità coinvolte ed ancor più le occasioni di tanto interesse per Alberti (suggestivo, in ogni caso, il riferimento a Padova).

## **NOTE**

- 1 Sulla composizione per forme si veda David J. Shaw: Setting by Forms in Some Early Parisian Greek Books, in: Book Production and Letters in the Western European Renaissance. Essays in Honour of Conor Fahy, Londra 1986, pp. 284–290. Sugli esemplari di tipografia la letteratura è assai ampia; per un approccio si può vedere Lotte Hellinga: Manuscripts in the Hands of Printers, in: Manuscripts in the Fifty Years after the Invention of Printing. Some Papers Read at a Colloquium at the Warburg Institute on 12–13 March 1982, a cura di Joseph B. Trapp, Londra 1983, pp. 3–11.
- 2 AA3v, A6r, A6v, A7r, B2r, C4r, C5r, C5v, C8v, E6v, F4v, G8v, H1v, L1v, L3v, L4v, L5v, L7r, L7v, L8r, L8v, N1v, N2r, N2v, N3r, N3v, N4r, N5v, N6r, N6v, N7r, N7v, N8r, O1r, O2r, O<sub>2V</sub>, O<sub>3</sub>r, O<sub>4</sub>r, O<sub>4V</sub>, O<sub>5V</sub>; e forse altrove.
- 3 Senza perdersi in osservazioni minute, vale la pena di menzionare il caso di c. N7r dell'esemplare del CISA: il compositore vi aveva dapprima fatto coincidere colla fine di l. 31 la fine della pagina Y7r da comporre; guardando la giuntina ci accorgiamo che la pagina Y7r contiene meno di quanto previsto, l'ultima parola essendo »canona«, che nel Vitruvio del 1511 si legge nel mezzo della l. 29; il compositore intervenne perciò a segnare lo spostamento, ma per un ›saut du même au même‹ salì di quattro righe anziché due, apponendo il segno dopo »canon« alla l. 27.
- 4 Sulle contrastampe cfr. Peter Amelung: Methoden zur Bestimmung und Datierung unfirmierter Inkunabeln, in: Buch und Text im 15. Jahrhundert, a cura di Lotte Hellinga, Helmar Härtel, Amburgo 1981, pp. 116–117; Adolfo Tura: Sull'anno di stampa di due edizioni di Ripoli, in: La Bibliofilía 100 (1998), pp. 46–48; Neil Harris: L'Hypnerotomachia Poliphili e le contrastampe, in: Anatomie bibliologiche. Saggi di storia del libro per il centenario de »La Bibliofilía«, a cura di Luigi Balsamo, Pierangelo Bellettini, Firenze 1999, pp. 201–251.
- 5 Nella dedica del Frontino (c. a1v) Giocondo asserisce di aver utilizzato un solo codice, collazionandolo con le precedenti edizioni a stampa (»ex collatione impressorum [codicum] quos nuncusque biblyopolae circumtulerunt«), vale a dire GW 7123, 10408, M 50994. Quanto ad un'eventuale identificazione del codice manoscritto, posta la compatibilità filologica col ms. Hamilton 254 della Staatsbibliothek zu Berlin, non mi pare che in esso si debba identificare la mano del Frate come suggerito da M. Reeve (cfr. Michael D. Reeve: Frontinus, in: Text and Transmission. A Survey of the Latin Classics, a cura di Leighton D. Reynolds, Nigel G. Wilson, Oxford 1984, p. 170: »his hand can be seen emending two or three passages in B«).
- 6 Così, accanto all'esempio di >ichnographia< di c. A<sub>114</sub>r, nell'esemplare del CISA si legge: »Figura hec inversa est. Quello donde è A [segnato nella figura in alto] se debe voltar al lato è B [segnato in basso] e starà drita« (la figura è ben posta in  $A_{12}$ 6v). A c.  $G_{11}$ 8v si legge accanto alla figura: »questa è inversa« (la stessa è posta correttamente in  $M_{12}^{\text{7}}$ r). Accanto alla figura della colonna dorica a c.  $E_{11}$ r si legge: »Hec figura est inversa et pars superior debet poni inferior« (è posta correttamente in  $H_{1,2}$ v). A c.  $H_{1,7}$ r, accanto alla figura della >domus<, è l'annotazione: »est inversa«; nella giuntina essa è posta (c.  $N_{13}$ 8r) come nell'edizione di Tacuino. Sulla mano cui si devono queste note (eccetto quella di c. G. 8v) si veda sotto nel testo.
- 7 Ad esempio per la figura di c. A<sub>14</sub>1: »Ichnographiae figura inversa est: namque quae pars anterior esse debet, posterior est posita«  $(O_n$ 6r).
- 8 Mi rifaccio alle distinzioni proposte in Adolfo Tura: Essai sur les >marginalia< en tant que pratique et documents, in: Scientia in margine. Études sur les ›marginalia‹ dans les manus-

crits scientifiques du Moyen Âge à la Renaissance, a cura di Charles Burnett, Danielle Jacquart, Ginevra 2005, pp. 305-310.

- 9 Un'eccezione riguarda il frammento euripideo recato da Vitruvio IX, 1, 13 (fr. 772 Nauck). Giocondo interviene sulla citazione emendando felicemente (giusta l'indicazione già riportata negli ›errata‹ del 1511) κάει τὰ in καίει τὰ (egli scrive κάιει); la giuntina legge καὶ ειτὰ.
- 10 Sul tema si veda Linda Pellecchia: Architects Read Vitruvius: Renaissance Interpretations of the ›atrium‹ of the Ancient House, in: Journal of the Society of Architectural Historians 4 (1992), pp. 377–416.
- 11 Di Giocondo mi pare sia la cifra XI che accompagna nel margine interno di c. B2r il segno per l'inserimento della nuova figura (in realtà la dodicesima del libro I).
- 12 Si può notare che la cornice che racchiude le nuove illustrazioni è diversa da quella delle restanti figure (ad eccezione delle due alle pagine F<sub>13</sub>5v e F<sub>12</sub>6r, pure tratte dall'edizione del 1511, che presentano la stessa cornice delle nuove). La cornice di tutte le altre è imitazione di quella che ricorre ovunque nell'edizione di Tacuino. Tra le nuove figure quella di c. T<sub>.</sub>3r (la sola in cui compare un corpo umano) è poi di tale rozzezza, rispetto alla già scadente qualità delle illustrazioni della giuntina, da rivelare un'altra mano.
- 13 Carlo Vecce: Gli zibaldoni di Iacopo Sannazaro, Messina 1998, p. 84.
- 14 Carlo Vecce: Aldo e l'invenzione dell'indice, in: Aldus Manutius and Renaissance Culture. Essays in Memory of Franklin D. Murphy, a cura di David S. Zeidberg, Firenze 1998, p. 132.
- 15 Nel caso di voci isolate, che presentino cioè una combinazione delle due prime lettere differente da tutte le altre, Giocondo indica che debbano annettersi al gruppo alfabeticamente precedente. Indica così (c.  $P_{11}$ Iv) che »ahenum« vada posto in coda alle voci che cominciano con AG. La giuntina costituisce bensì un gruppo AH a sé stante per la sola voce »ahenum« (c. A<sub>13</sub>Iv). Per »equilia« Giocondo indica che debba essere posto dopo l'ultima delle voci che cominciano con EP (c. P<sub>11</sub>3v): nella giuntina la parola è tralasciata.
- 16 L'incunabolo veniva offerto nel catalogo venale Maggs Bros.: Books on Art and Allied Subjects. No. 437, Londra 1923, n. 11.
- 17 Arnold Nesselrath: scheda III.1.13, in: La Roma di Leon Battista Alberti. Umanisti, architetti e artisti alla scoperta dell'antico nella città del Quattrocento, a cura di Francesco Paolo Fiore, con la collaborazione di Arnold Nesselrath, Roma/Milano 2005, p. 301.
- 18 Sono assai grato a Guido Beltramini per avermi esortato a studiare un volume che a lui per primo era parso meritare attenzione; a Pier Nicola Pagliara per avermi dato copia dei suoi appunti relativi al raffronto tra il Vitruvio del 1511 e quello del 1513; ad Arnold Nesselrath per avermi fatto avere alcune immagini dell'incunabolo della Pierpont Morgan Library.

#### referenze fotografiche

Figg. 1–4, 6: Vitruvius: De Architectura, Venezia, Giovanni Tacuino, 1511, Vicenza, Biblioteca del CISA. – Figg. 5, 7: Seneca: Tragoediae, Firenze, Filippo Giunta, luglio 1513. – Fig. 8: Pierpont Morgan Library, New York.